### <span id="page-0-0"></span>Fundamentos de Processamento Gráfico

Helton H. Bíscaro ; Fátima Nunes

2 de maio de 2022

 $QQ$ 

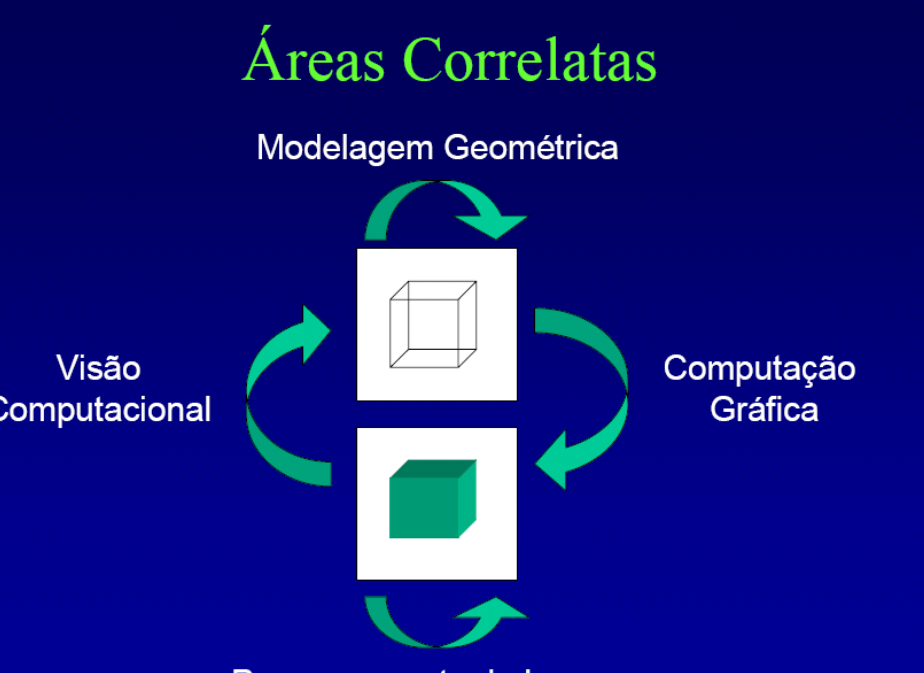

Processamento de Imagens

**K 向 ▶ (4 글 )** 

 $299$ 

### Conceitos usados nesta aula

- Geometria Euclidiana;
- Espaços vetoriais;
- **o** Transformações lineares;
- $\bullet$  Operações (soma, multiplicação por escalar) vetoriais;
- Sistemas de coordenadas;
- Operações com conjuntos;

つへへ

イロト イ押ト イラト イラトー

# Pipeline de Visualização

Projeção de um ponto.

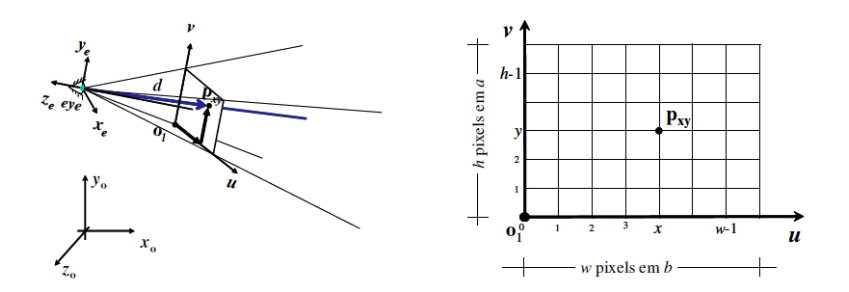

 $\Rightarrow$ E

**K ロ ト K 伊 ト K ヨ ト** 

### Pipeline de Visualização

Uma cena um pouquinho mais complexa.

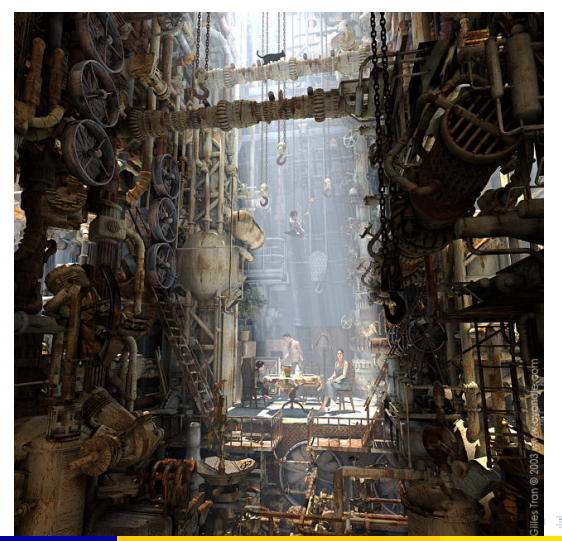

### Pipeline de Visualização

- $\bullet$  Espaco do Objeto: Onde cada objeto é modelado. Ele possui um sistema de coordenadas associado à geometria do objeto.
- Espaco de Cena: É um sistema de coordenadas global
- Espaco de Câmera: Esse espaco é determinado pelo sistema de coordenadas associado à projecão cônica da câmera virtual
- Espaco Normalizado: Espaco utilizado para operações de recorte de objetos que estão fora do campo de visão da câmera
- o Espaço de Ordenação: Espaço que facilita a operação de visibilidade (verifica se um objeto está ou não na frente de outro)
- o Espaço de Imagem: Espaço da tela virtual no plano de projeção da câmera virtual
- $\bullet$  Espaço do Dispositivo: (Espaço de Tela) Espaço associado à superfície de exibição do dispositivo de saída gráfica

イロト イ部 トイヨ トイヨ トー

重

#### Definição da Câmera Virtual

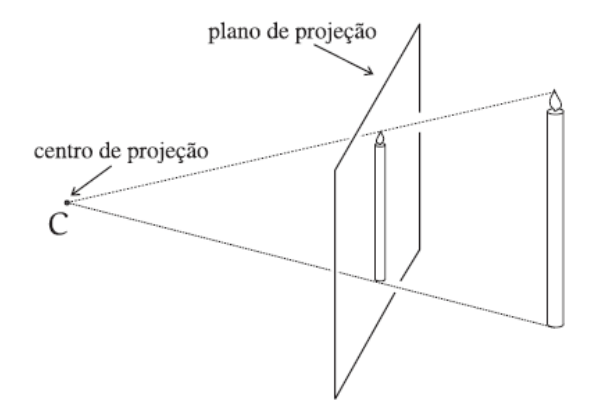

重

 $2Q$ 

 $7/48$ 

Dados: Centro ótico C; Ponto de visão P; Vetor Vertical *V*; Precisamos definir um sistema de coordenadas ortonormais com centro em *C*.

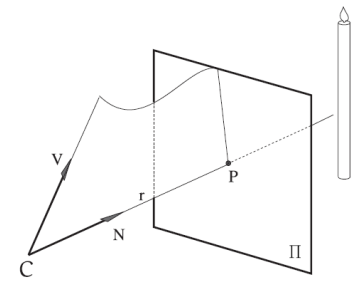

つひへ

**E** K

**Definimos** O vetor *n* = *P*−*C* ∥*P*−*C*∥ ; O vetor *v* = *V*−⟨*V*,*n*⟩*n* ∥*V*−⟨*V*,*n*⟩*n*∥ ; O vetor  $u = v \times n$ .

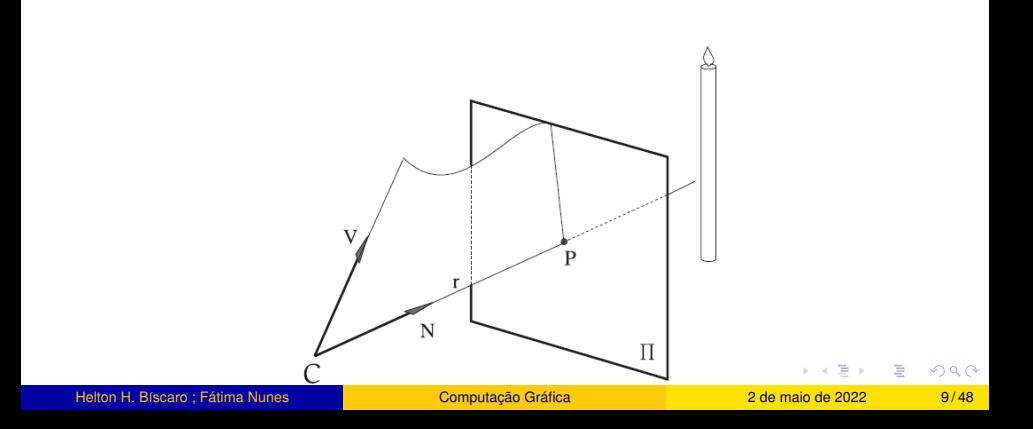

**Definimos** O vetor *n* = *P*−*C* ∥*P*−*C*∥ ; O vetor *v* = *V*−⟨*V*,*n*⟩*n* ∥*V*−⟨*V*,*n*⟩*n*∥ ; O vetor  $u = v \times n$ .

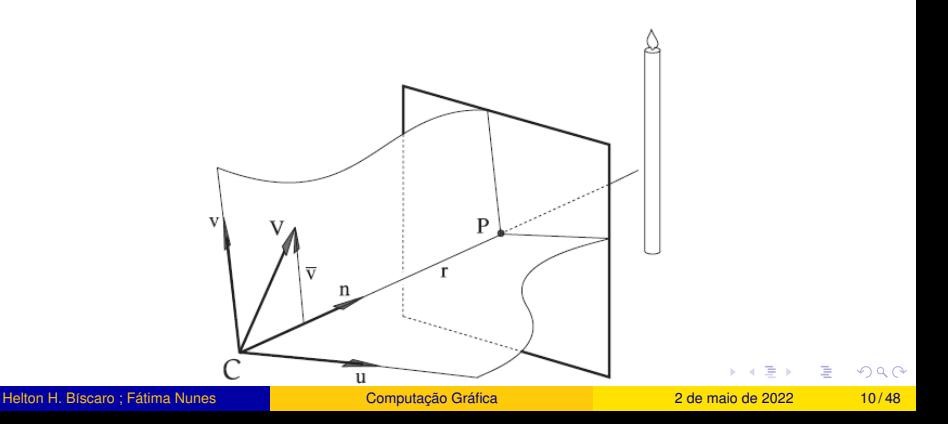

O Espaço de Câmera define naturalmente uma sistema de coordenadas no plano de projeção.

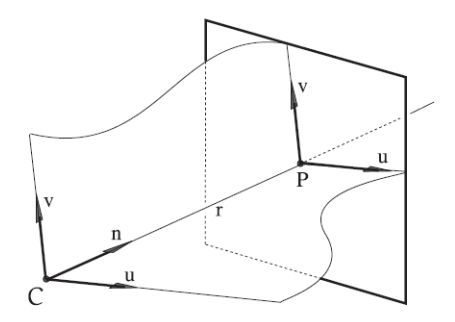

つへへ

 $\mathbf{A}$  and  $\mathbf{B}$  and an  $\mathbf{B}$  and

 $\leftarrow$   $\Box$   $\rightarrow$   $\leftarrow$   $\Box$ 

O Espaço de Câmera define naturalmente uma sistema de coordenadas no plano de projeção.

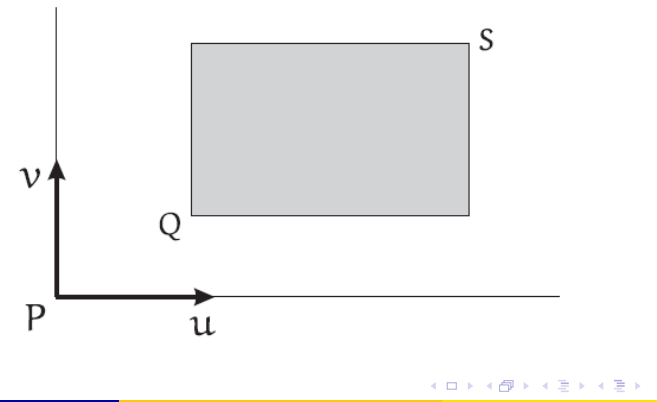

つへへ

#### Pirâmede de Visão.

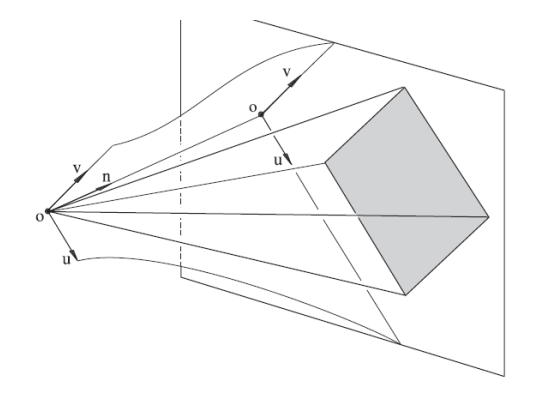

目

 $2Q$ 

Volume de Visão: Operações de recorte e de ordenação.

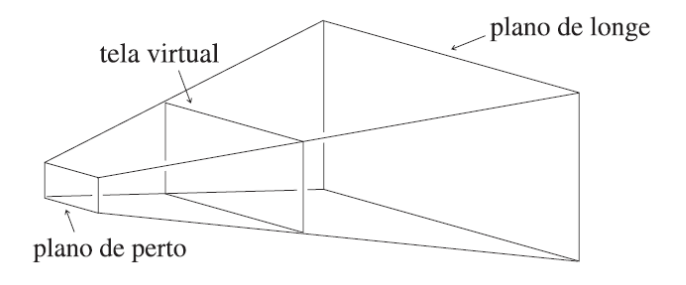

重

 $2Q$ 

# Pipeline de Visualização Espaço de Normalizado:

Volume de Visão: Operações de recorte.

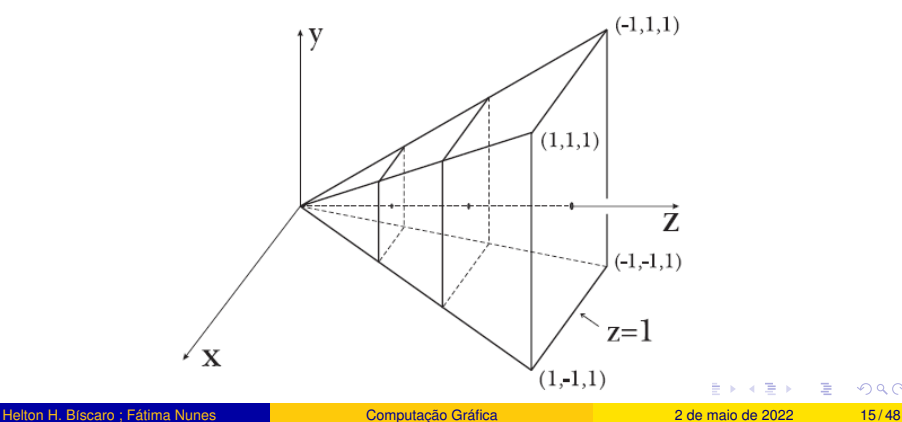

 $2Q$ 

### Pipeline de Visualização Espaço de Ordenação:

Volume de Visão: Operações ordenação.

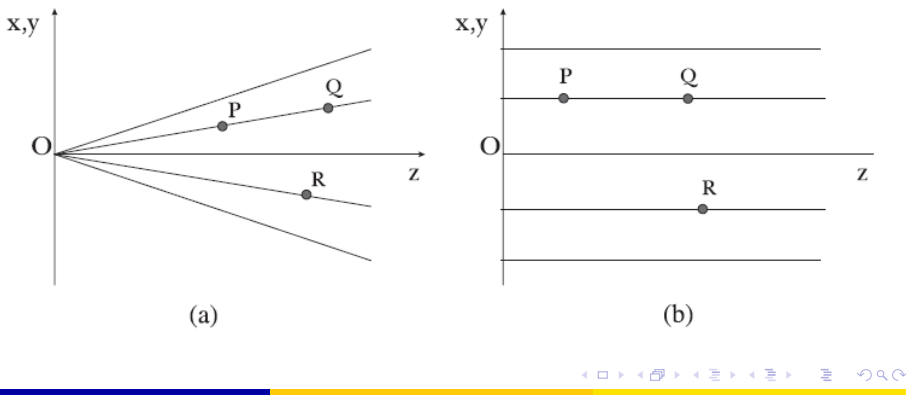

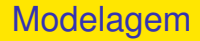

A coleção de métodos para descrever a forma e outras características geometricas de um objeto ´ e conhecida como ´ **Modelagem Geometrica ´**

重

 $2Q$ 

イロト イ部 トイモ トイモト

# Modelagem

A geometria pode ser complicada.

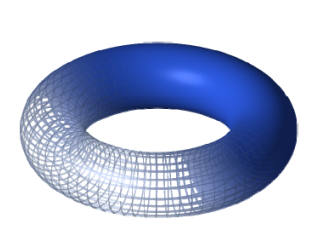

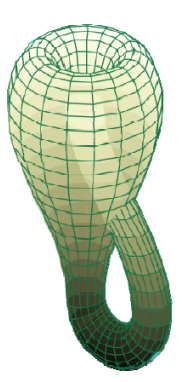

重

イロト イ部 トイモ トイモト

 $290$ 

# Modelagem Histórico:

- Modelagem por arames (Wireframe):
	- Representa um objeto por arestas e pontos sobre o objeto;
	- Gera modelos ambíquos.
- Modelagem por superfície (década de 60):
	- Representa um objeto por meio de sua descrição matemática ;
	- Paramétrica  $\times$  Implícita.
- Modelagem por sólidos (década de 70):
	- Contém informações sobre o fechamento e conectividade do objeto.
- **Modelagem de dimensão mista ou Non Manifold:** 
	- Permite modelar objetos com estruturas internas ou elementos pendentes de dimensão diferente.
	- Delimita o sólido por superfícies que não são necessáriamente linear por partes

 $QQ$ 

# Modelagem : Sólidos

Propriedade Requeridas.

### <sup>1</sup> **Rigidez:**

- · Distância e ângulos fixos no espaço Euclidiano;
- A forma deve ser invariante sobre transformações rígidas.

### <sup>2</sup> **Finitude:**

- O objeto deve estar contido em uma porção limitada do espaco;
- $\bullet$  O obeto deve ser descrito através de um número finito de símbolos;

### <sup>3</sup> **Homogeneidade:**

● O objeto não deve partes isoladas ou penduradas em sua fronteira.

### <sup>4</sup> **Determinismo de fronteira:**

Deve ser poss´ıvel descrever a fronteira e, consequentemente, o interior e exterior do objeto.

### **•** Fechamento sobre operações:

O resultado de operações geométricas sobre objetos válidos devem ser ainda objetos válidos.

Quatro Categorias de Representação.

- **Modelos de Arame:** (Wireframe);
- **Modelos de Decomposição:** (BSP-trees, octrees, etc..);
- **Modelos de Superfícies:** (Surface Modeling);
- **Modelos de Sólido:** *(Solid Modeling)*;
	- Modelos Construtivos (CSG Constructive Solid Geometry);
	- Modelos de Fronteira (B-rep: Boundary Representation);
	- Modelos Hibridos (CSG e B-rep);
	- Modelos Baseados em Features (Feature Based Modeling);
	- Modelos de Dimensão Mista (Non Manifold).

つくへ

### Modelagem: WireFrame

Ambiguidade de representação.

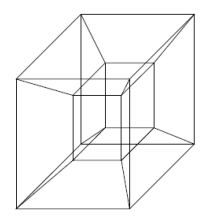

Modelo

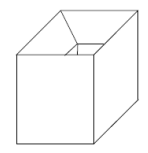

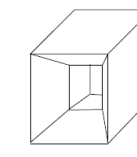

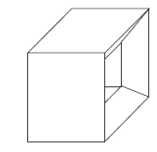

Objetos representados

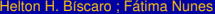

重

 $2Q$ 

**K ロ ▶ K 御 ▶ K 唐 ▶ K 唐 ▶** 

## Modelagem : WireFrame

Primórdios da Computação Gráfica

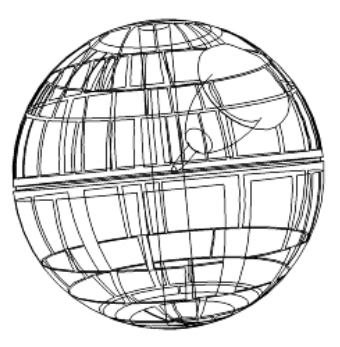

 $QQ$ 

## Modelagem:

### Representação Implícita

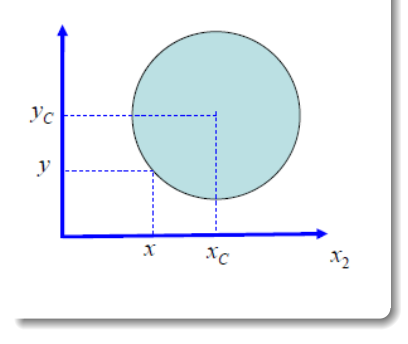

Equação da circunferência Centro  $(x_c, y_c)$  e raio r.

$$
(x-x_c)^2 + (y-y_c)^2 = r^2
$$

イロト イ押 トイヨ トイヨト

重

 $2Q$ 

## Modelagem:

#### Representação Paramétrica

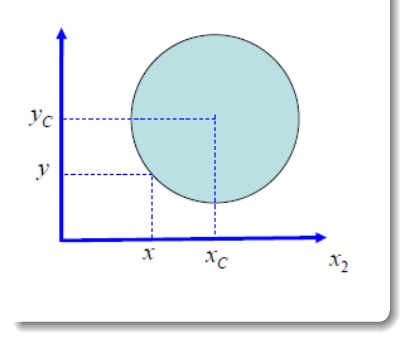

# Equação da circunferência Centro (*xc*,*yc*) e raio *r*.  $x = x_c + r \cos(\theta)$  $y = y_c + r \sin(\theta)$

.

重

 $2Q$ 

イロトス 倒 トス ヨ トス ヨ トー

### Modelagem:

Representação Implícita de um Triângulo.

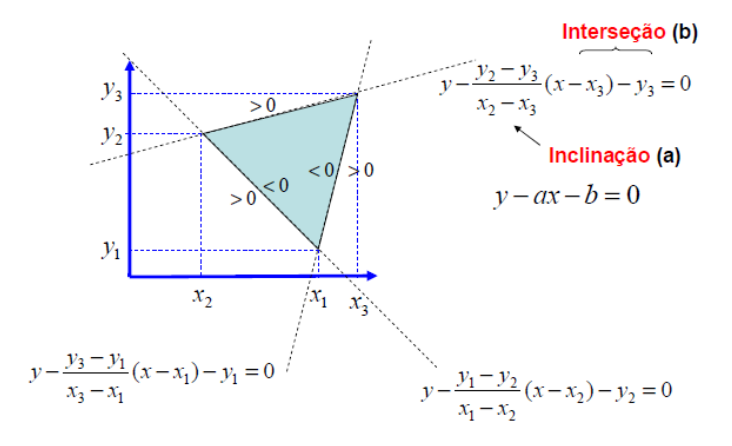

 $2Q$ 

**K ロ ▶ K 御 ▶ K 唐 ▶ K 唐 ▶** 

#### Não Há funções capazes de descrevê-las completamente

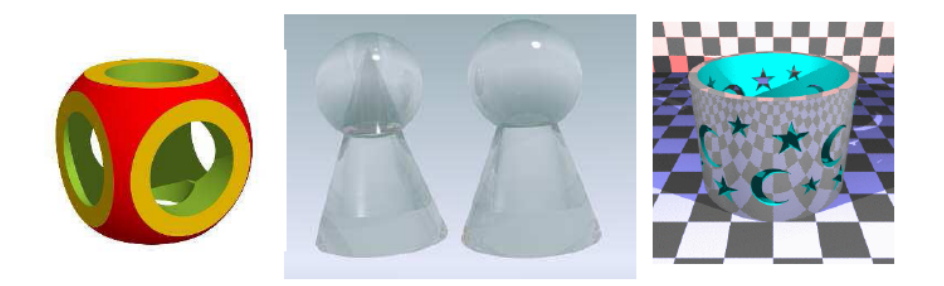

つへへ

 $27/48$ 

#### Primitivas Geométricas + Operações Booleanas

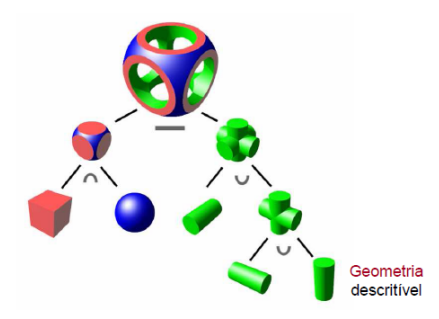

 $2Q$ 

#### Primitivas Geométricas + Operações Booleanas

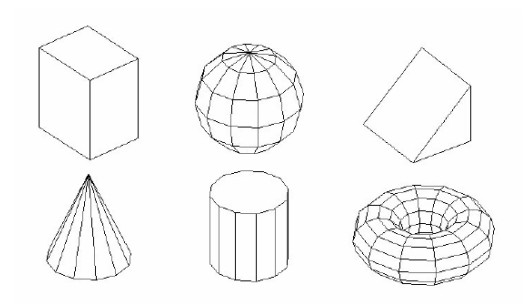

#### Primitivas Geométricas + Operações Booleanas

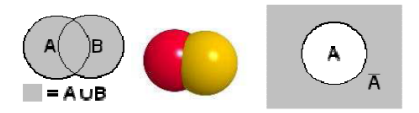

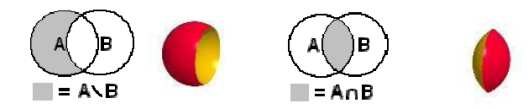

イロト イ部 トイモ トイモト

 $299$ 

重

Primitivas Geométricas + Operações Booleanas Se  $f_1$  e  $f_2$  são funções implícitas que definem dois sólidos ( $f_1(p) \leq 0$  e  $f_2(p) \leq 0$ ). As operações de composição são definidas como:

União: 
$$
f = f_1 \cup f_2 = \min\{f_1, f_2\}
$$

\nIntersecção: 
$$
f = f_1 \cap f_2 = \max\{f_1, f_2\}
$$

\nDiferença: 
$$
f = f_1 \setminus f_2 = \min\{f_2 = \max\{f_1, -f_2\}
$$

 $\Omega$ 

### Duas Opções: Malhas, ou Decomposição Espacial

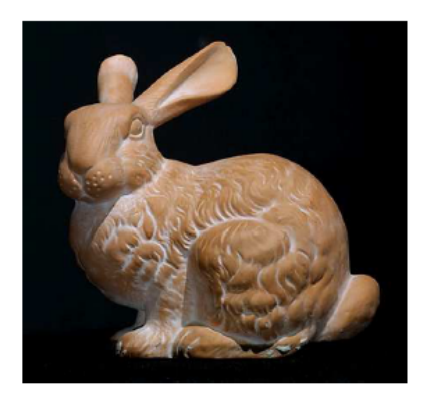

 $2Q$ 

### Primeira Opção: Malhas

<span id="page-32-0"></span>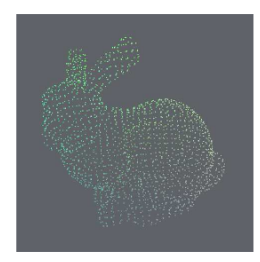

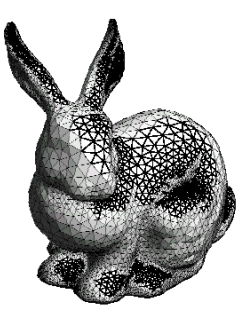

 $2Q$ 

**K ロ ▶ K 御 ▶ K 唐 ▶ K 唐 ▶** 

#### Primeira Opção: Malhas Poligonais

<span id="page-33-0"></span>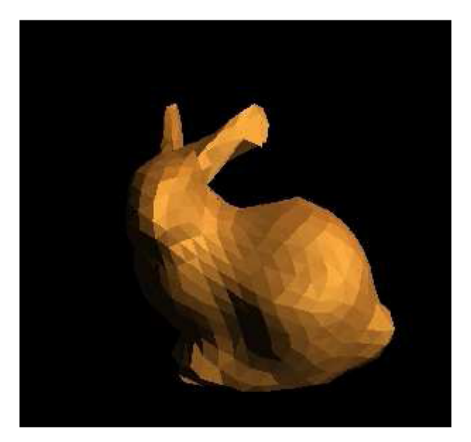

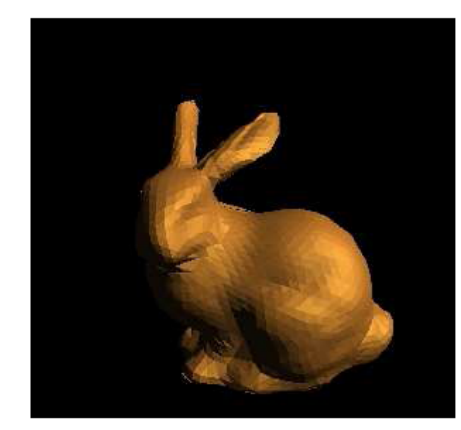

## Área dos polígonos  $\rightarrow 0 \Rightarrow$  $\rightarrow 0 \Rightarrow$  $\rightarrow 0 \Rightarrow$  Forma  $\rightarrow$  S[upe](#page-32-0)rfí[c](#page-32-0)[ie](#page-33-0) [O](#page-34-0)ri[gin](#page-47-0)[al](#page-0-0)

Helton H. Bíscaro : Fátima Nunes **Terra e a Computação Gráfica** computação Gráfica computação Gráfica computação Gráfica computação Gráfica com 2 de maio de 2022 34/48

 $2Q$ 

Técnicas de Amostragem

- <span id="page-34-0"></span>Manual (pelo digitalizador);
- **•** Automática;

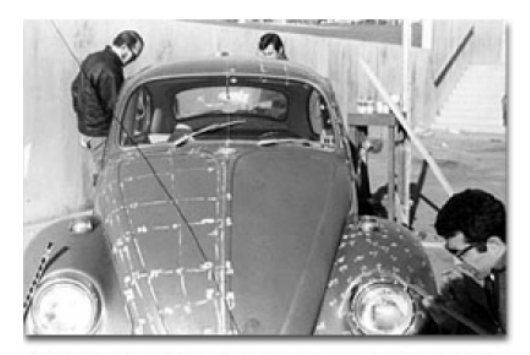

A Volkswagan Beetle becomes the subject of a 1970 simulation project. I van Sutherland (left) and assistants plot coordinates for digitizing the car.

#### Técnicas de Amostragem

**•** Automática;

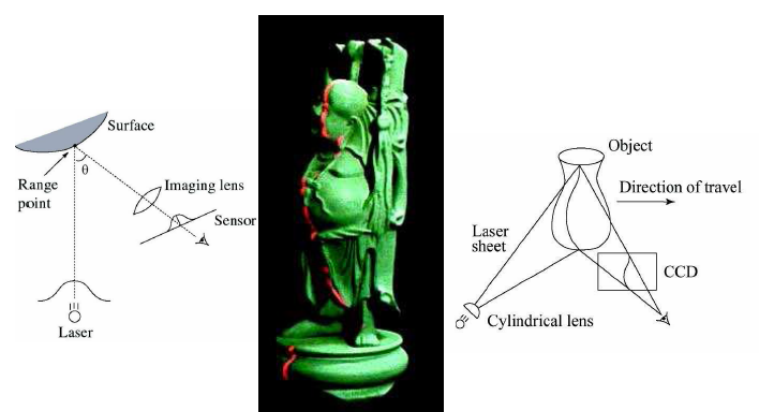

Problemas: concavidade e costura **Cold** 

Técnicas de Amostragem

• Automática: SLAM (Simultaneous Localization And Mapping);

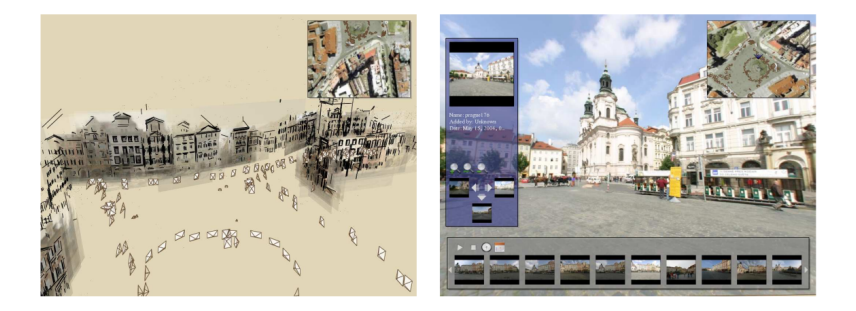

Figura: Fonte: [Snavely,Seitz and Szeliski, 2006]

Helton H. Bíscaro ; Fátima Nunes **a computacão Gráfica** computação Gráfica computação Gráfica computação Gráfica computação Gráfica computação Gráfica com 2 de maio de 2022 37/48

 $\left\{ \begin{array}{ccc} 1 & 0 & 0 \\ 0 & 1 & 0 \end{array} \right\}$  ,  $\left\{ \begin{array}{ccc} \frac{1}{2} & 0 & 0 \\ 0 & 0 & 0 \end{array} \right\}$  ,  $\left\{ \begin{array}{ccc} \frac{1}{2} & 0 & 0 \\ 0 & 0 & 0 \end{array} \right\}$ 

Níveis de Resolução

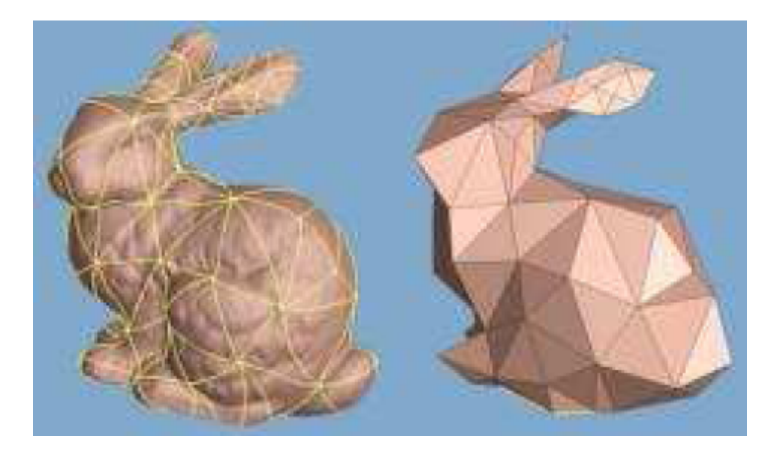

**メロトメ 御 トメ 君 トメ 君 ト** 

重

Níveis de Resolução

Colapso de Arestas e Flip

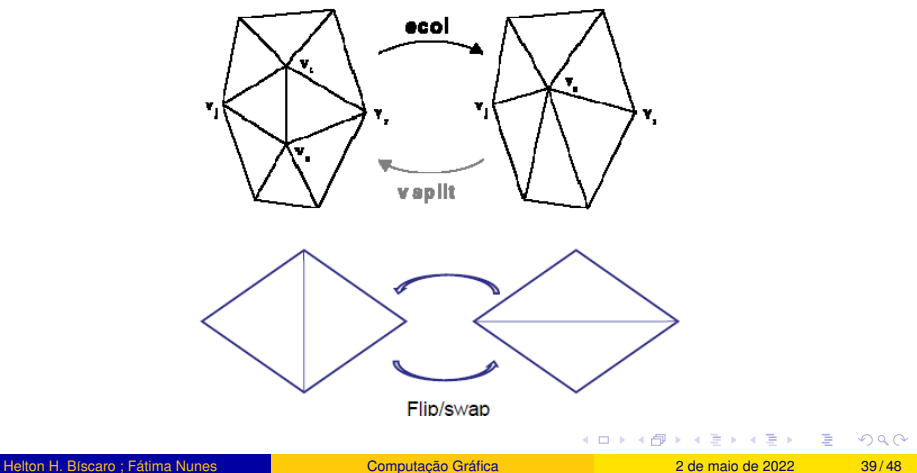

Níveis de Resolução

Colapso de Vértices

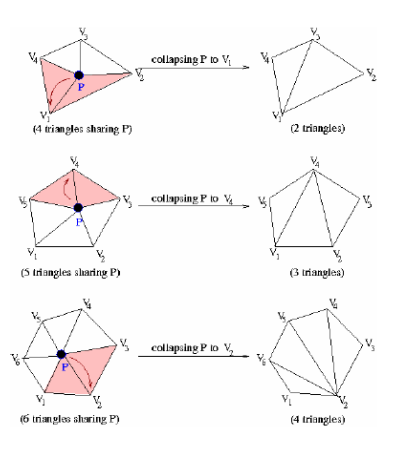

イロト (個) (注) (注)

 $2Q$ 

Segunda Opção: Decomposição Espacial

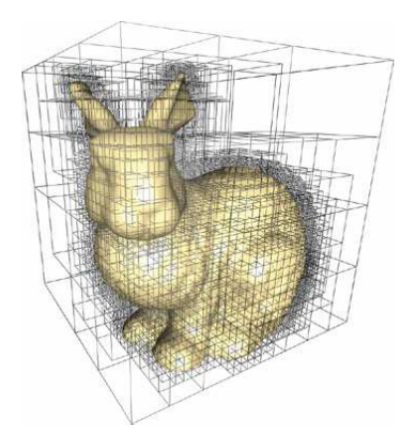

 $2Q$ 

イロト イ部 トイヨ トイヨ トッヨ

Segunda Opção: Decomposição Espacial

Realismo é mais difícil de ser alcançado

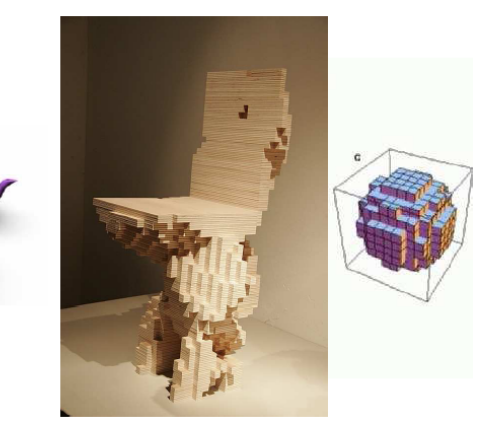

( □ ) ( <sub>□</sub> )

### Segunda Opção: Decomposição Espacial

Imagens Médicas 3D.

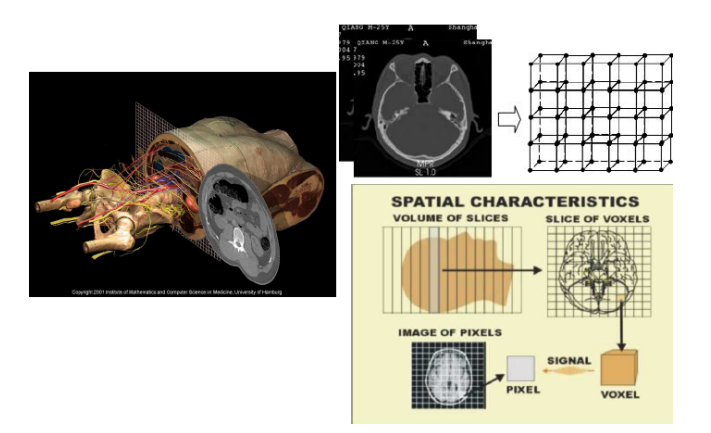

 $2Q$ 

Segunda Opção: Decomposição Espacial

Marching Cubes;

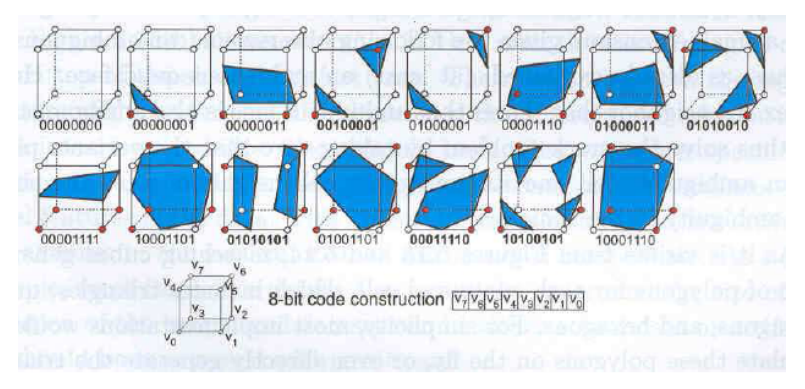

8 vértices  $\rightarrow$  2<sup>8</sup> possibilidades $\rightarrow$  15 casos

Helton H. Bíscaro : Fátima Nunes **a Computacão Gráfica** i Computação Gráfica de 2022 44/48

イロト イ押ト イヨト イヨト

Segunda Opção: Decomposição Espacial

Representação por Octree;

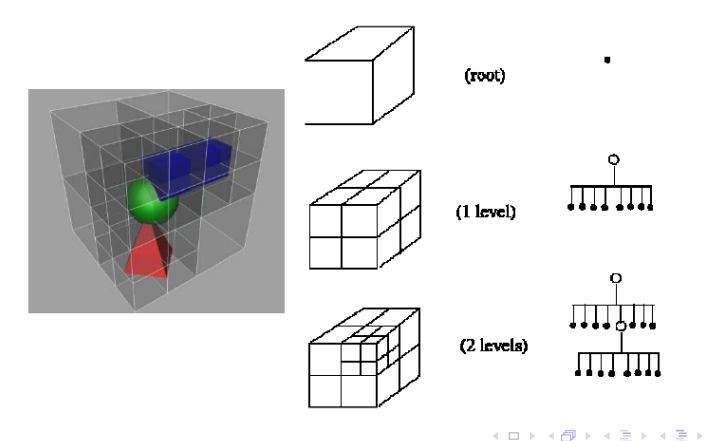

Segunda Opção: Decomposição Espacial

Processamento;

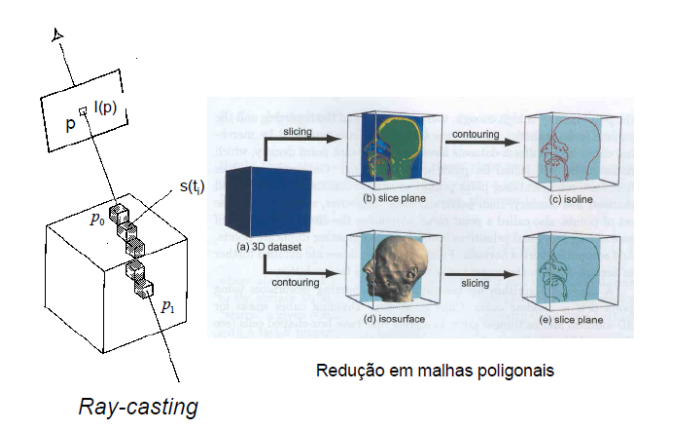

 $2Q$ 

イロト (個) (注) (注)

Colocando a mão na Massa

- O POV-Ray, é um programa de ray tracing disponivel para variadas plataformas de computacao. Foi originalmente baseado no DKBTrace, escrito por David Kirk Buck e Aaron A. Collins. O POVRay é livre, com seu codigo-fonte disponível.
- Cenas em POV-Ray sao descritas em uma linguagem de definição de dados denominada scene description language.
- Seu funcionamento, como OpenGL e semelhante ao de uma biblioteca C, uma vez que fornece uma série de funcionalidades.
- http://www.povray.org/download/

つひひ

### Exercício

- <span id="page-47-0"></span>Modele um avião utilizando técnicas de CSG descritas nesta aula. Utiliza as primitivas geométricas disponíveis no POV-RAY;
- 2 Demonstre que a base  $\{C, n, v, u\}$  do espaço de câmera é ortonormal;

つくへ

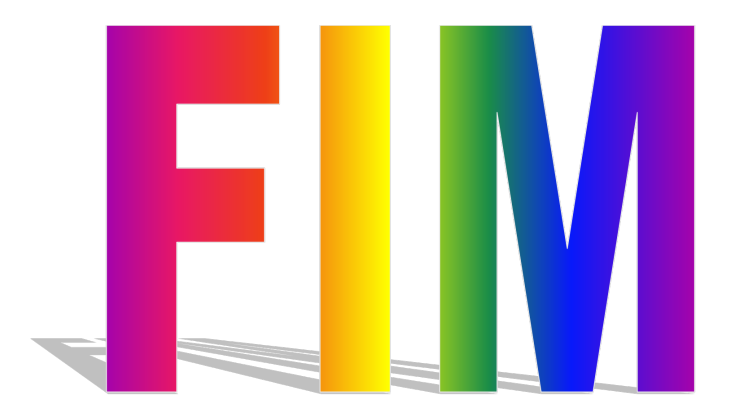

K ロ ▶ K @ ▶ K 할 ▶ K 할 ▶ ... 할  $990$